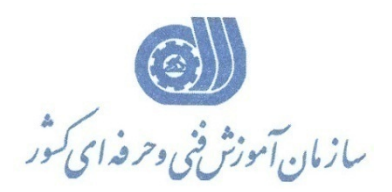

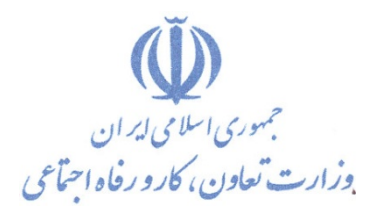

**معاونت پژوهش، برنامهريزي و سنجش مهارت** 

**دفتر پژوهش، طرح و برنامهريزي درسي** 

**استاندارد آموزش شايستگي تدوين گر با نرم افزار Avid Liquid**

**گروه شغلي** 

## **فناوري اطلاعات**

**كد ملي آموزش شايستگي** 

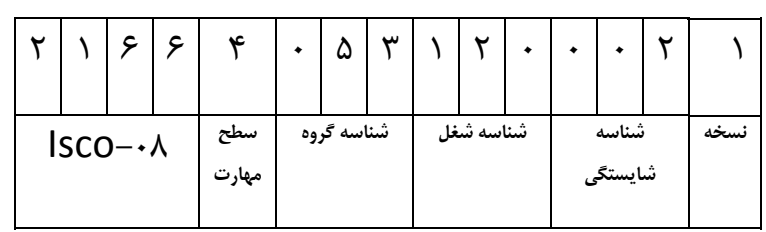

 $1 - 30 - 70 - 70$ 7517-57-35-1

**تاريخ تدوين استاندارد : 93/6/1**

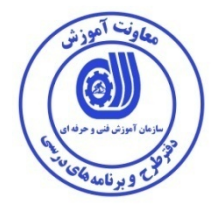

**نظارت بر تدوين محتوا و تصويب :دفتر طرح و برنامه هاي درسي كد ملي شناسايي آموزش شايستگي :** 2513-53-056-1

**اعضاء كميسيون تخصصي برنامه ريزي درسي رشته فناوري اطلاعات : الهام تاجفر زهرا زماني شهرام شكوفيان ، مدير گروه برنامه ريزي فناوري اطلاعات**

**حوزه هاي حرفه اي و تخصصي همكار براي تدوين استاندارد آموزش شايستگي : - اداره كل فني و حرفه اي استان همدان - مركز فني و حرفه اي خواهران بيت الزهرا همدان -مركز فني و حرفه اي خواهران شهرستان بهار -مجتمع آموزشي فارابي** 

> **فرآيند اصلاح و بازنگري : -محتواي علمي -مطابق با بازار روز -تجهيزات -ابزار-مواد مصرفي**

**آدرس دفتر طرح و برنامه هاي درسي**  تهران – خیابان أزادی ، خیابان خوش شمالی، نبش خیابان نصرت ، ساختمان شماره ۲ ، سازمان أموزش فنی و حرفهای کشور ، پلاک  **97 دورنگار 66944117 تلفن 9 – 66569900** 

 **Barnamehdarci @ yahoo.com : الكترونيكي آدرس**

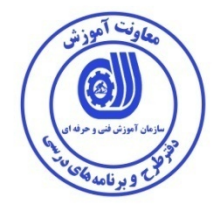

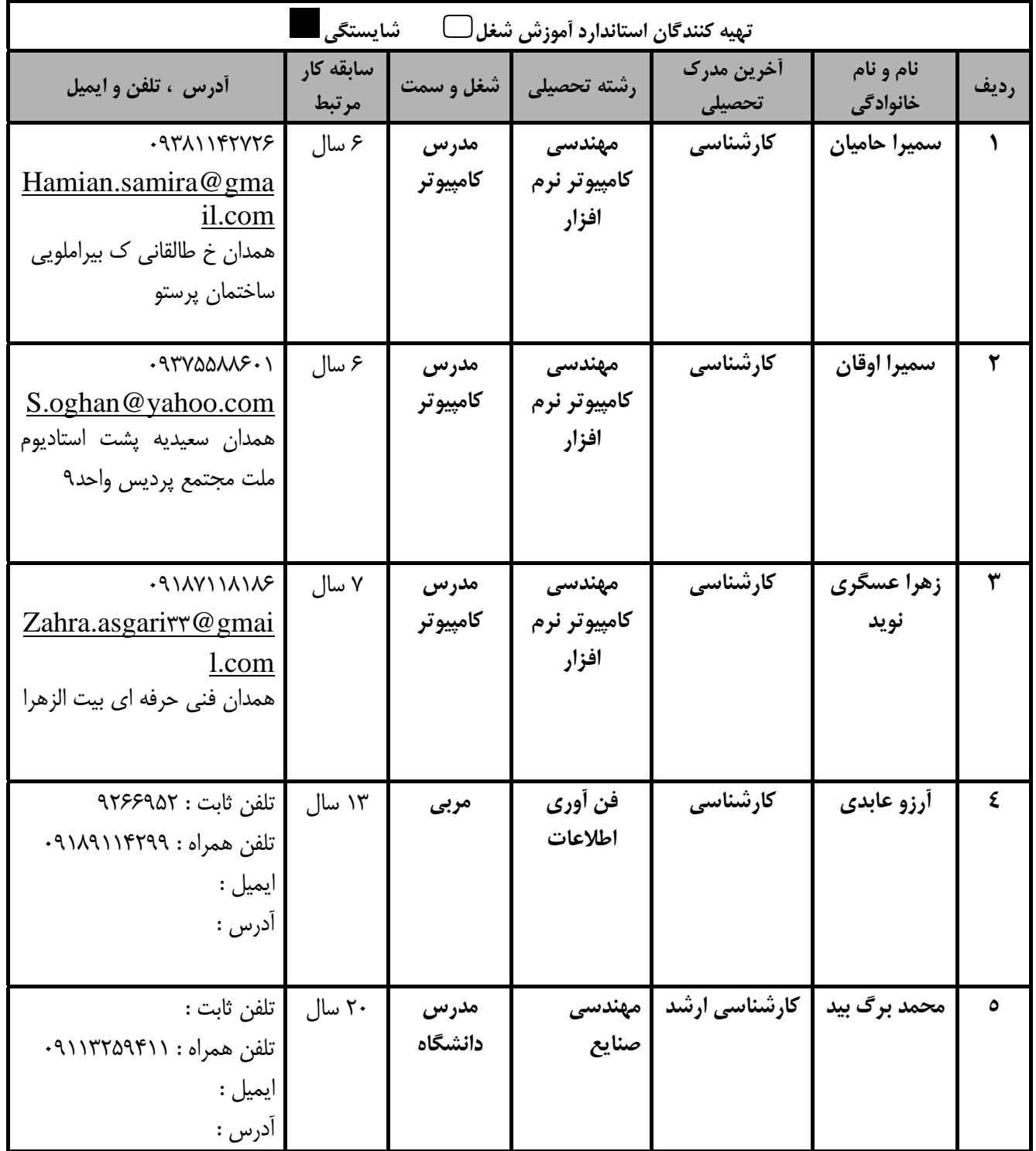

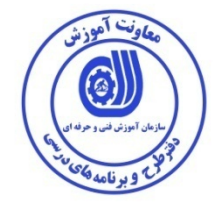

## **تعاريف : استاندارد شغل :**  مشخصات شايستگي ها و توانمندي هاي مورد نياز براي عملكرد موثر در محيط كـار را گوينـد در بعضـي از مـوارد اسـتاندارد حرفـه اي نيـز گفتـه مي شود. **استاندارد آموزش :**  نقشهي يادگيري براي رسيدن به شايستگي هاي موجود در استاندارد شغل . **نام يك شغل :**  به مجموعه اي از وظايف و توانمندي هاي خاص كه از يك شخص در سطح مورد نظر انتظار مي رود اطلاق مي شود . **شرح شغل :**  بيانيه اي شامل مهم ترين عناصر يك شغل از قبيل جايگاه يا عنوان شغل ، كارها ارتباط شغل با مشاغل ديگر در يك حوزه شغلي ، مسئوليت هـا ، شرايط كاري و استاندارد عملكرد مورد نياز شغل . **طول دوره آموزش :**  حداقل زمان و جلسات مورد نياز براي رسيدن به يك استاندارد آموزشي . **ويژگي كارآموز ورودي :**  حداقل شايستگي ها و توانايي هايي كه از يك كارآموز در هنگام ورود به دوره آموزش انتظار مي رود . **كارورزي:**  كارورزي صرفا در مشاغلي است كه بعد از آموزش نظري يا همگام با آن آموزش عملي به صورت محدود يا با ماكت صـورت مـي گيـرد و ضـرورت دارد كه در آن مشاغل خاص محيط واقعي براي مدتي تعريف شده تجربه شود.(مانند آموزش يك شايستگي كه فـرد در محـل آمـوزش بـه صـورت تئوريك با استفاده از عكس مي آموزد و ضرورت دارد مدتي در يك مكان واقعي آموزش عملي ببيند و شامل بسياري از مشاغل نمي گردد.) **ارزشيابي :**  فرآيند جمع آوري شواهد و قضاوت در مورد آنكه يك شايستگي بدست آمده است يا خير ، كه شـامل سـه بخـش عملـي ، كتبـي عملـي و اخـلاق حرفهاي خواهد بود . **صلاحيت حرفه اي مربيان :**  حداقل توانمندي هاي آموزشي و حرفه اي كه از مربيان دوره آموزش استاندارد انتظار مي رود . **شايستگي :**  توانايي انجام كار در محيط ها و شرايط گوناگون به طور موثر و كارا برابر استاندارد . **دانش :**  حداقل مجموعه اي از معلومات نظري و توانمندي هاي ذهني لازم براي رسيدن به يك شايستگي يا توانايي . كـه مـي توانـد شـامل علـوم پايـه ( رياضي ، فيزيك ، شيمي ، زيست شناسي ) ، تكنولوژي و زبان فني باشد . **مهارت :**  حداقل هماهنگي بين ذهن و جسم براي رسيدن به يك توانمندي يا شايستگي . معمولاً به مهارت هاي عملي ارجاع مي شود . **نگرش :**  مجموعه اي از رفتارهاي عاطفي كه براي شايستگي در يك كار مورد نياز است و شامل مهارت هاي غير فني و اخلاق حرفه اي مي باشد . **ايمني :**  مواردي است كه عدم يا انجام ندادن صحيح آن موجب بروز حوادث و خطرات در محيط كار مي شود . **توجهات زيست محيطي :**  ملاحظاتي است كه در هر شغل بايد رعايت و عمل شود كه كمترين آسيب به محيط زيست وارد گردد.

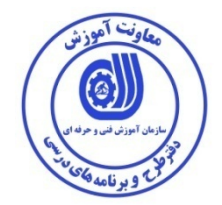

**نام استاندارد آموزش شايستگي :**  تدوين گر با نرم افزار Liquid Avid **شرح استاندارد آموزش :** كارور Liquid Avid در حوزه فناوري اطلاعات است .شايستگي است كه شخص مي تواند با تدوين فيلم در صدا و سيما و كليه آتليه ها مشغول به كار شود ، اين شايستگي با كليه شايستگي ها و مشاغل طراحي و توليد چند رسانه اي در ارتباط است. **ويژگي هاي كارآموز ورودي**: **حداقل ميزان تحصيلات : پايان دوره راهنمايي حداقل توانايي جسمي و ذهني : سلامت كامل جسمي و رواني مهارت هاي پيش نياز :رايانه كار Icdlدرجه2 طول دوره آموزش** : **طول دوره آموزش: 40ساعت ـ زمان آموزش نظري: 8ساعت ـ زمان آموزش عملي: 32 ساعت ـ زمان كارورزي: - ساعت ـ زمان پروژه: - ساعت بودجه بندي ارزشيابي ( به درصد ) -كتبي : %25 -عملي %65: -اخلاق حرفه اي %10: صلاحيت هاي حرفه اي مربيان : حداقل تحصيلات :كارشناسي رشته كامپيوتر نرم افزاري ليسانس تصويربرداري يا فوق ديپلم تصوير برداري با 4 سال سابقه كار** 

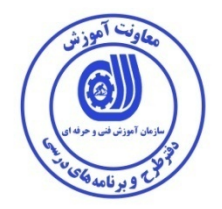

**٭ تعريف دقيق استاندارد ( اصطلاحي ) :** 

تدوین انواع چند رسانه ای توسط نرم افزار توسط این استاندارد ارائه می شود که با استفاده از نرم افزار Avid Liquid **است.** 

**٭ اصطلاح انگليسي استاندارد ( و اصطلاحات مشابه جهاني ) :** 

**Avid Liquid**

**٭ مهم ترين استانداردها و رشته هاي مرتبط با اين استاندارد : كارور فتوشاپ رايانه كار تدوين فيلم وصدا با ssp كارور premier**

**٭ جايگاه استاندارد شغلي از جهت آسيب شناسي و سطح سختي كار :** 

**الف : جزو مشاغل عادي <sup>و</sup> كم آسيب طبق سند <sup>و</sup> مرجع ....... <sup>ب</sup> : جزو مشاغل نسبتاً سخت طبق سند <sup>و</sup> مرجع ........ <sup>ج</sup> : جزو مشاغل سخت <sup>و</sup> زيان آور طبق سند <sup>و</sup> مرجع ........ <sup>د</sup> : نياز به استعلام از وزارت كار** 

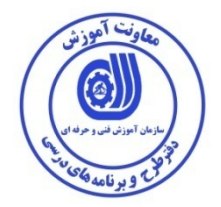

استاندارد آموزش شايستگي

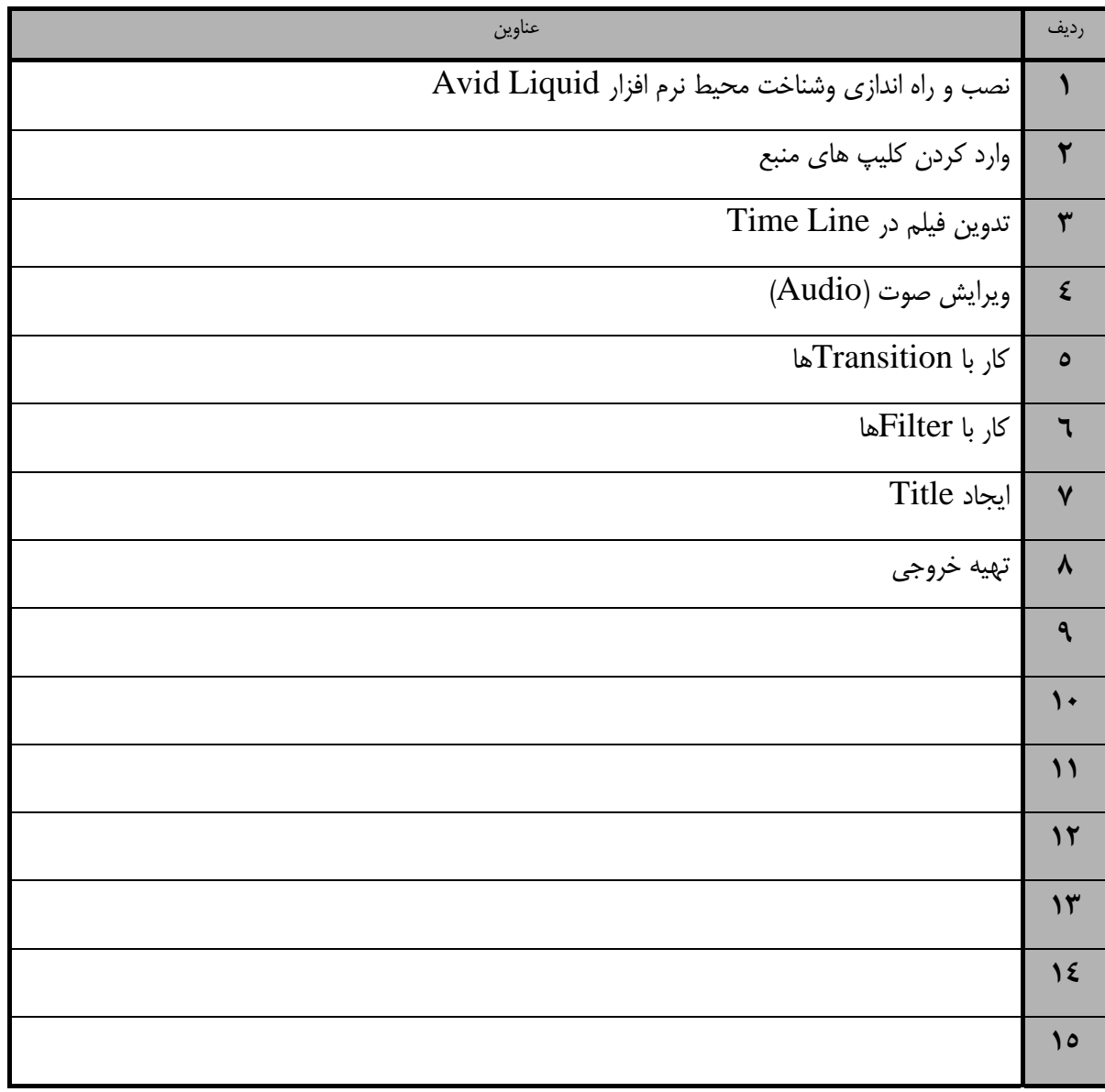

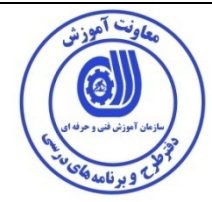

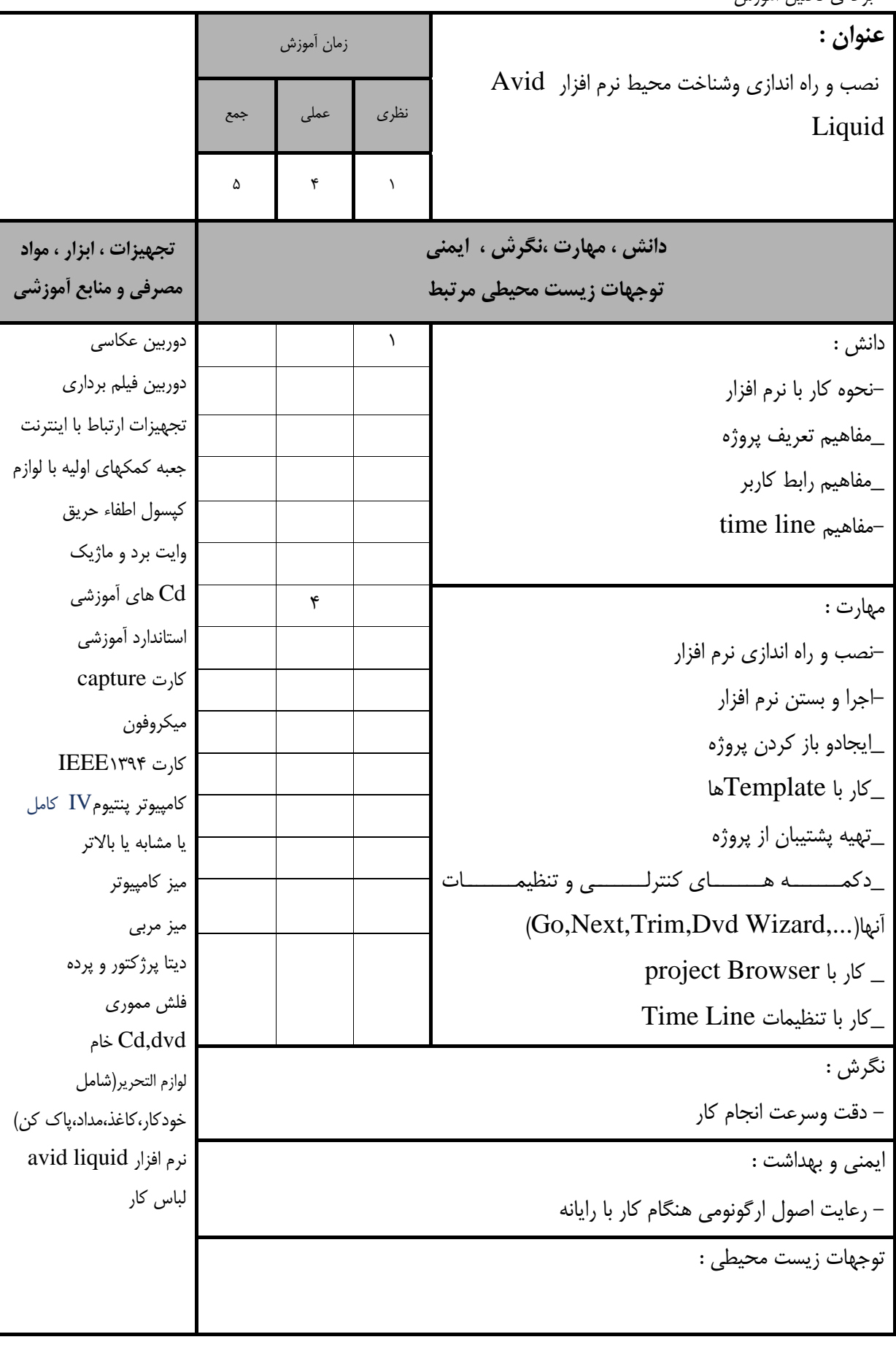

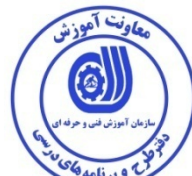

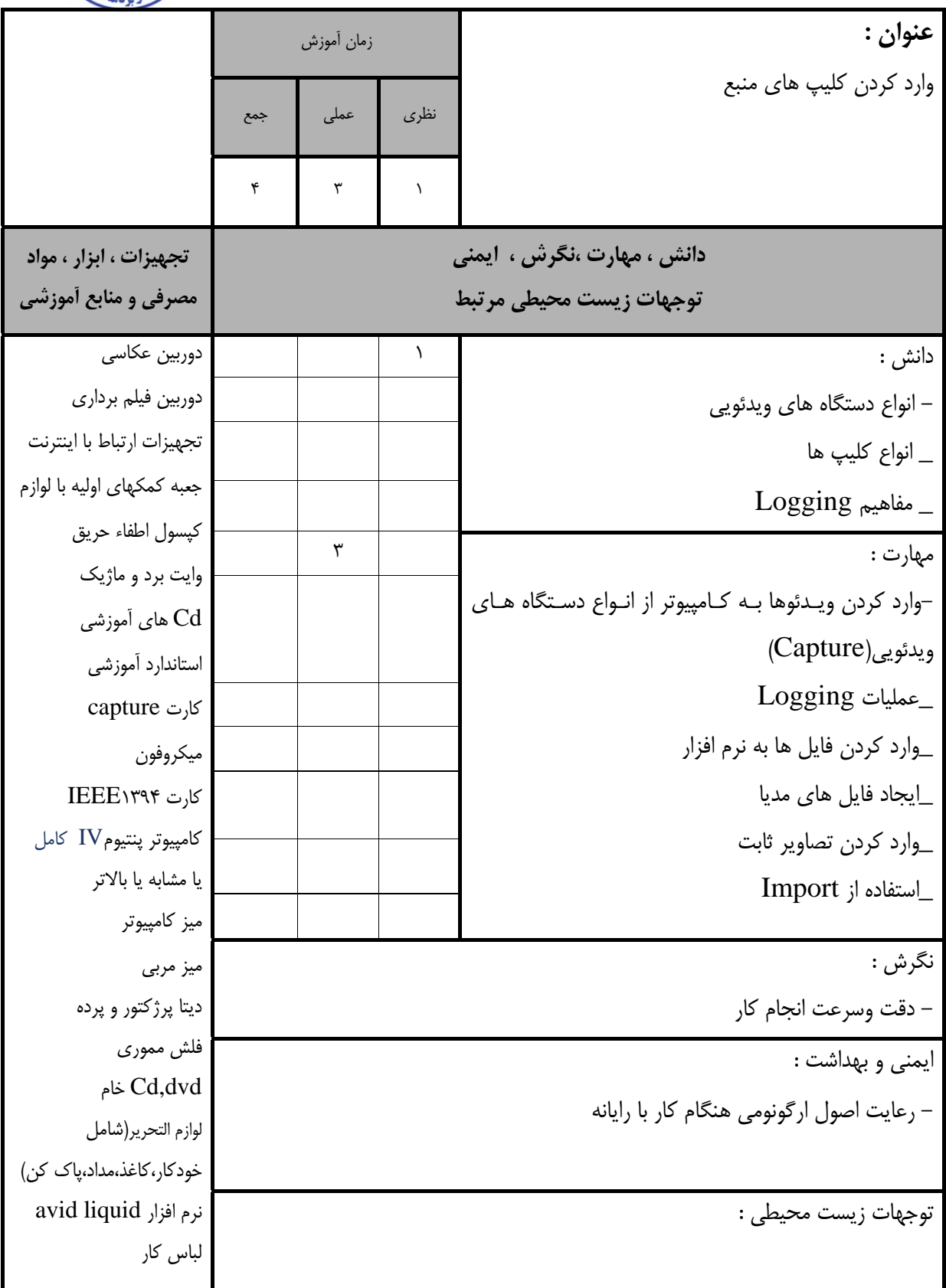

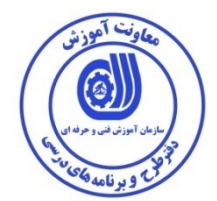

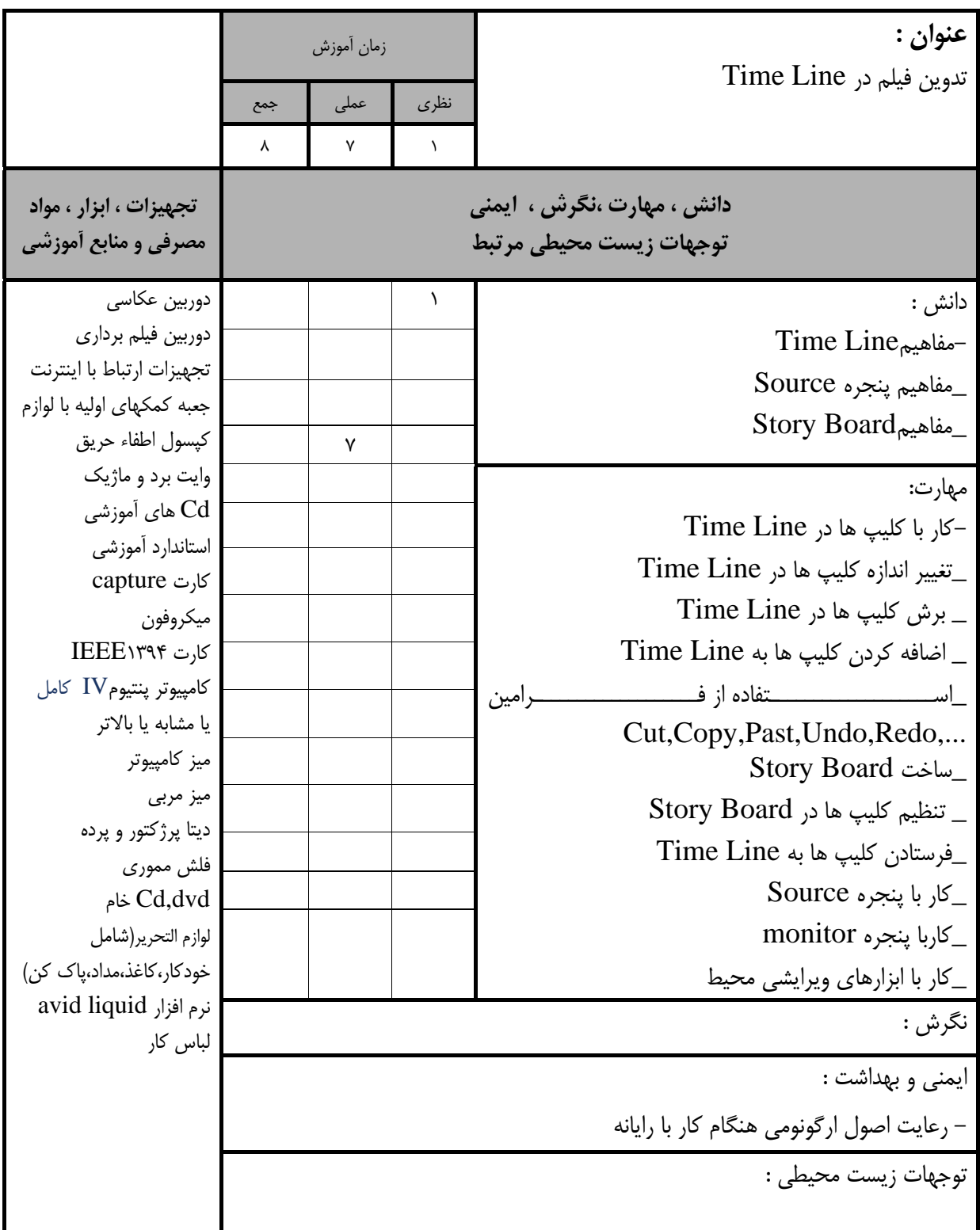

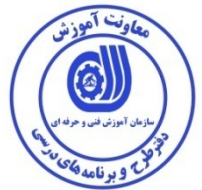

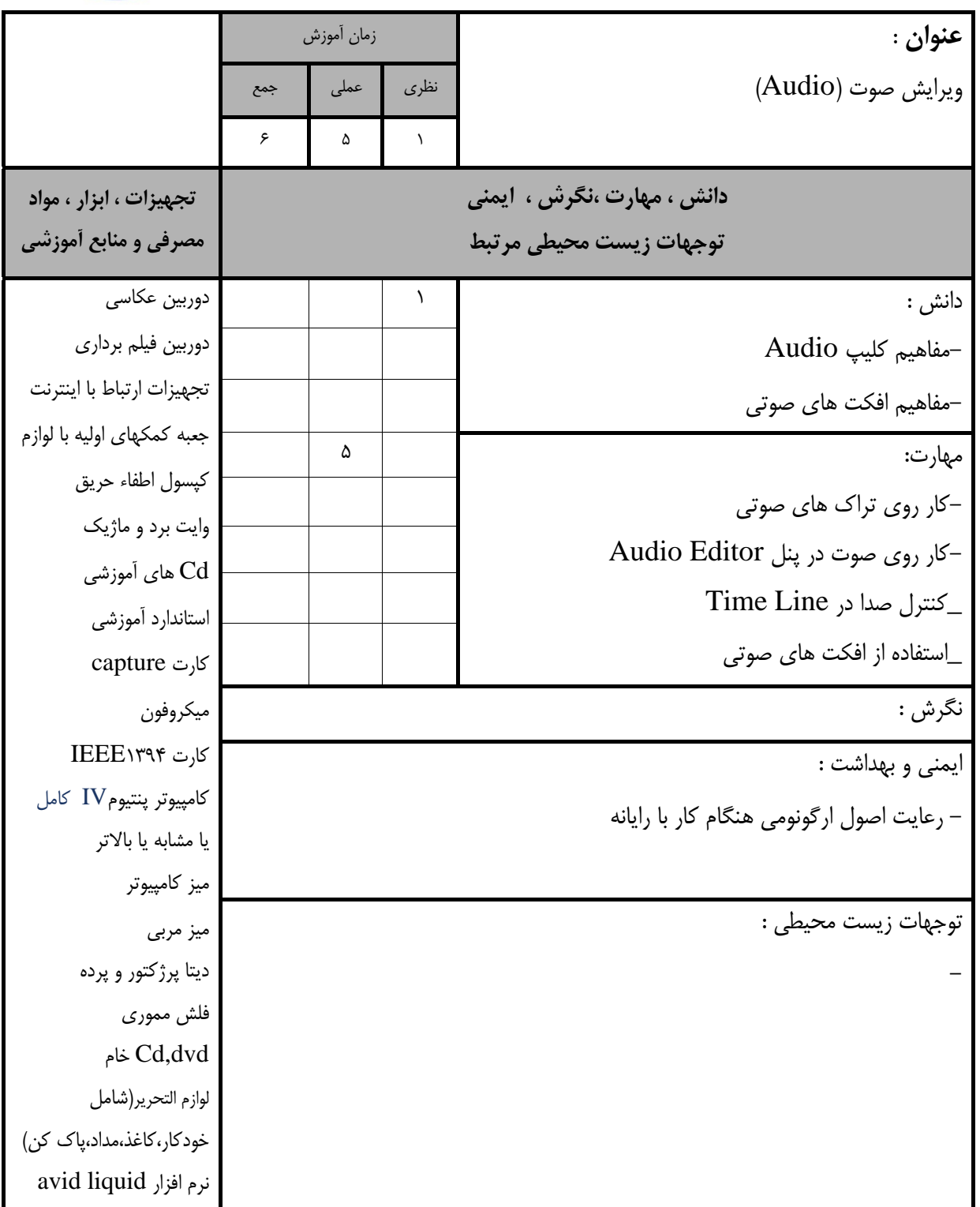

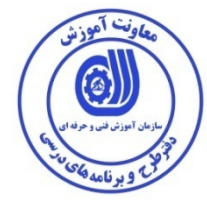

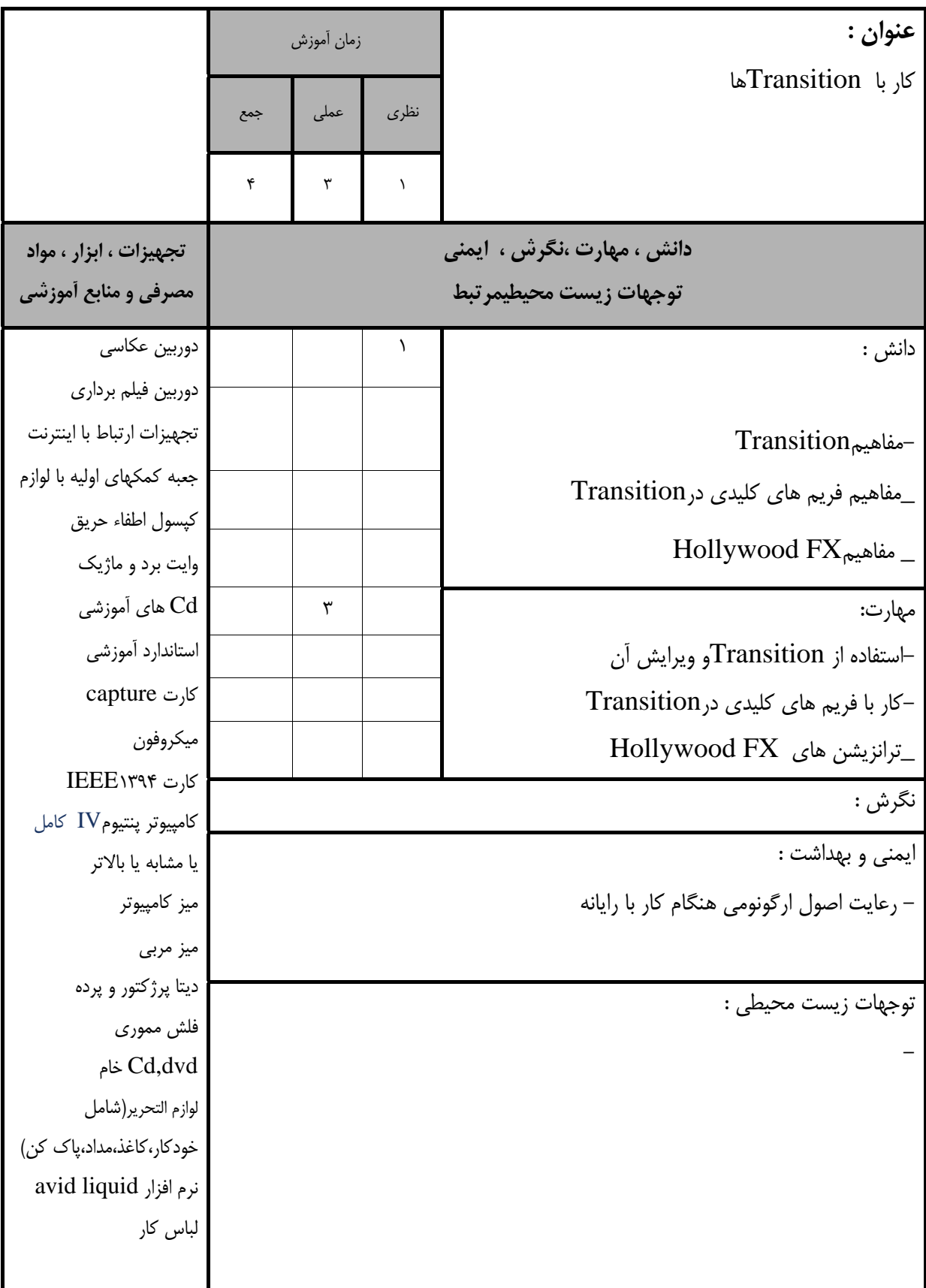

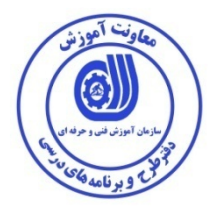

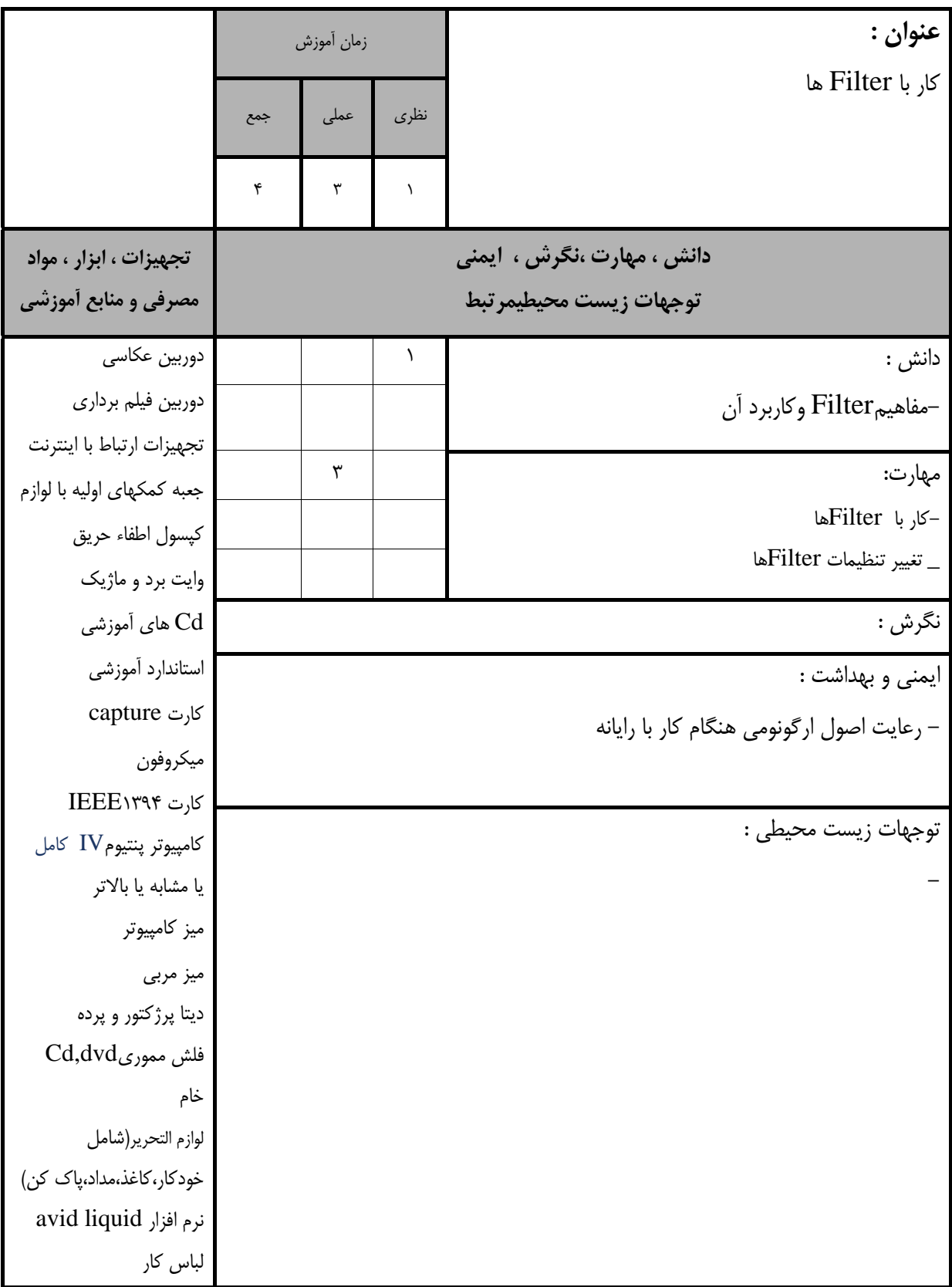

ماوت آموذش (စ

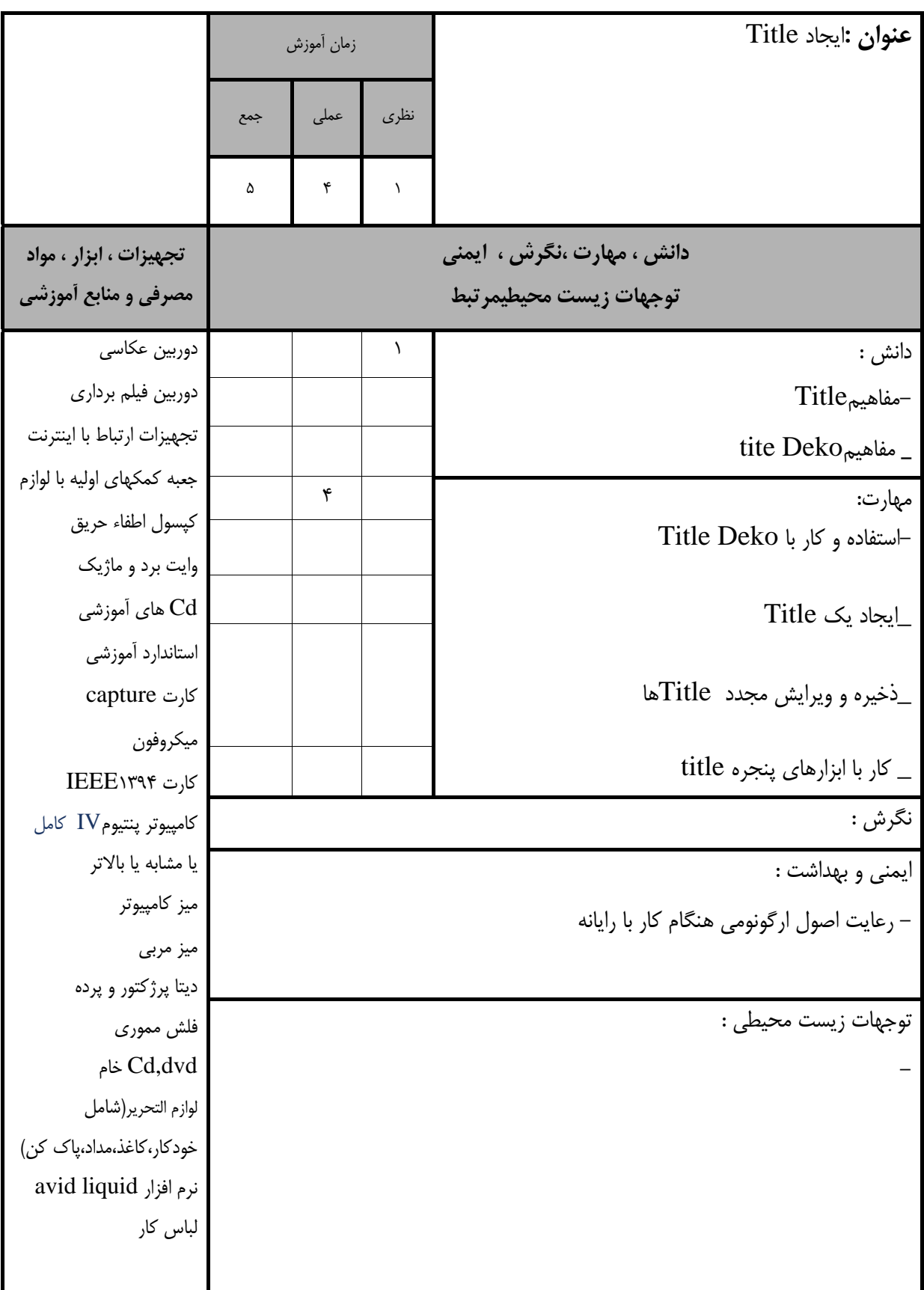

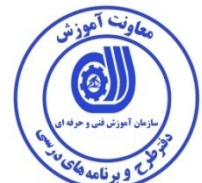

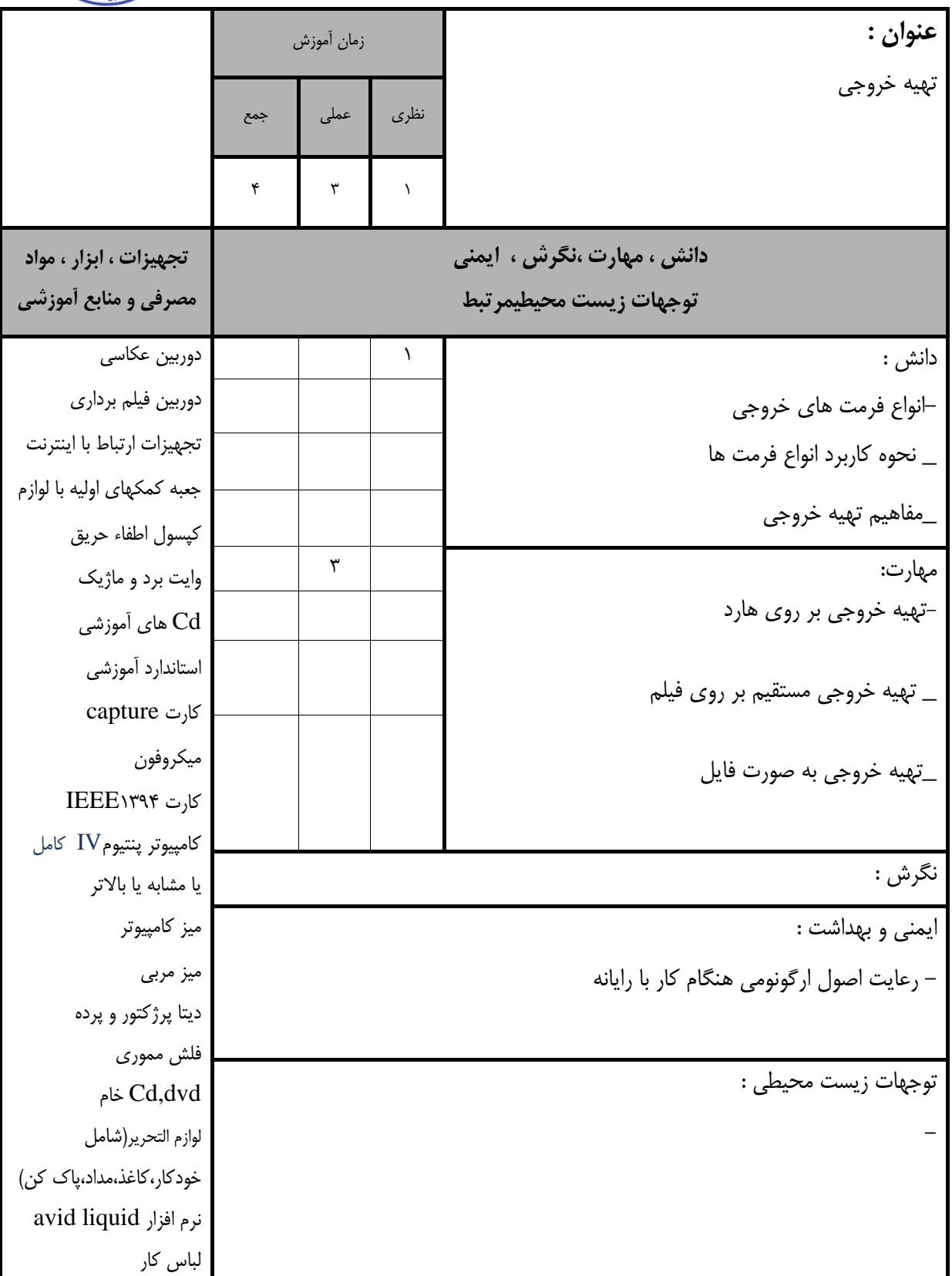

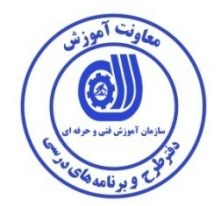

- برگه استاندارد تجهيزات

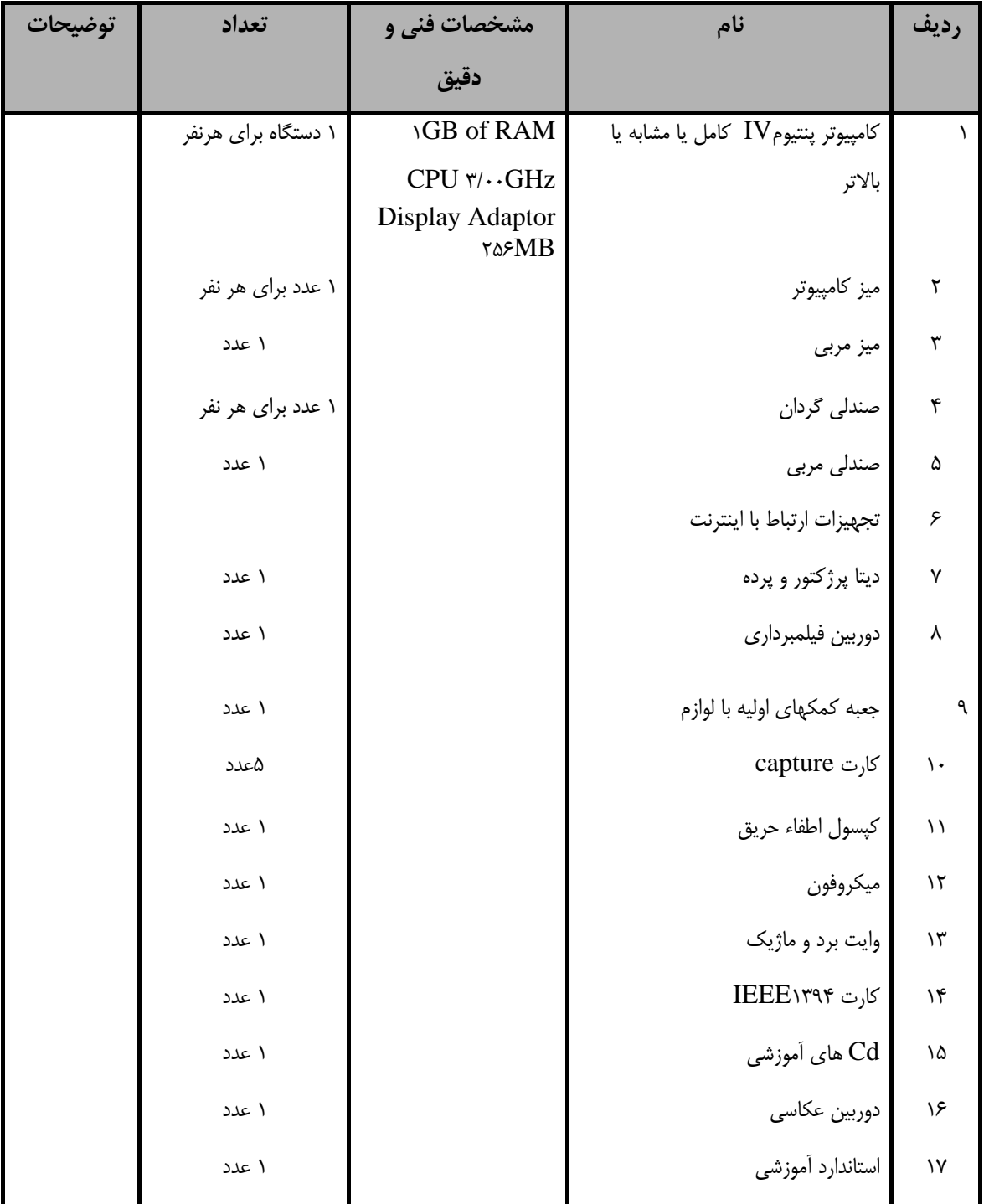

**توجه :** 

**- تجهيزات براي يك كارگاه به ظرفيت 15 نفر در نظر گرفته شود .** 

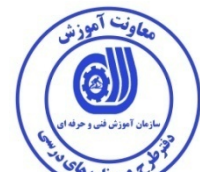

- برگه استاندارد مواد مصرفي

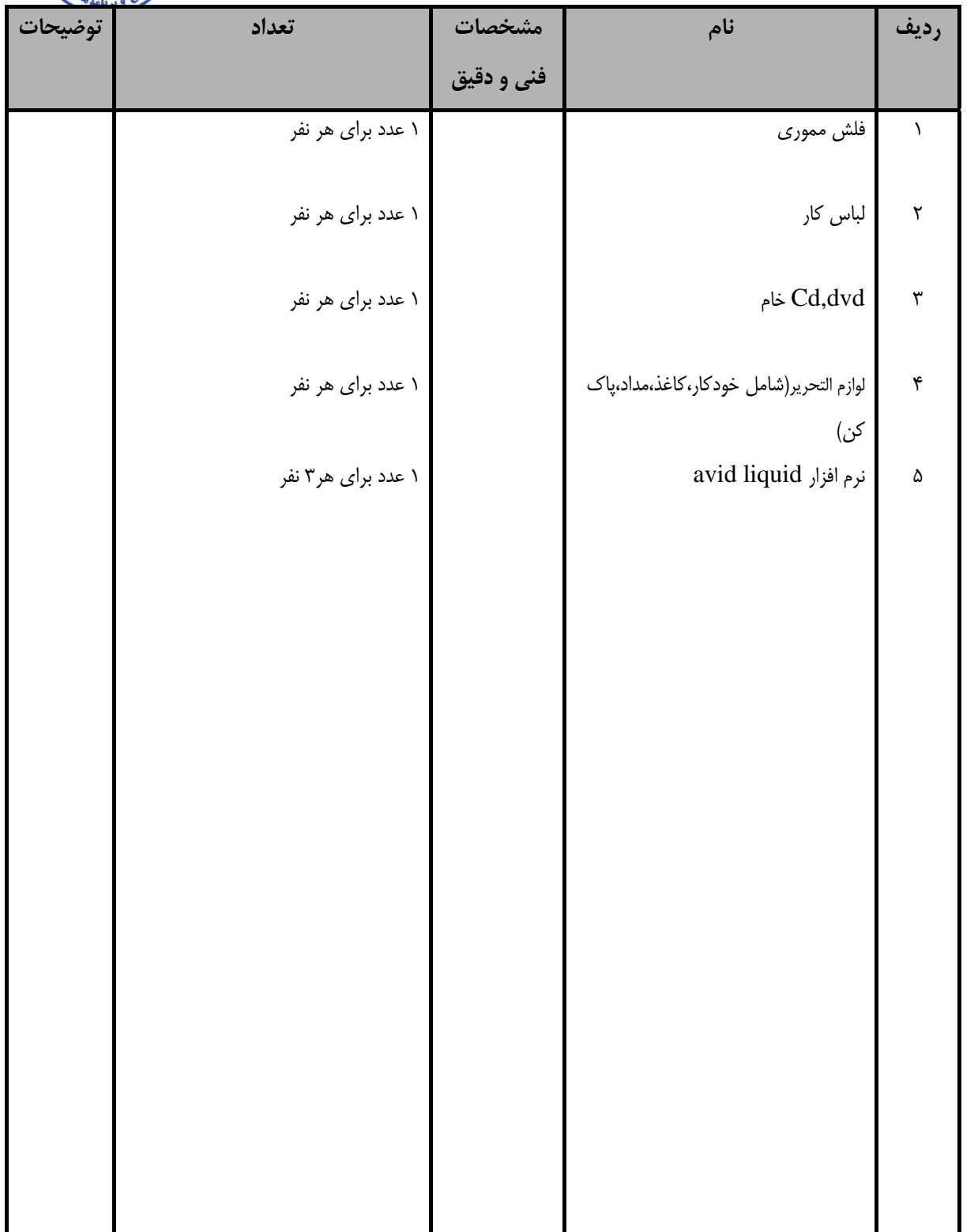

**توجه :** 

**- مواد به ازاء يك نفر <sup>و</sup> يك كارگاه به ظرفيت 15 نفر محاسبه شود .** 

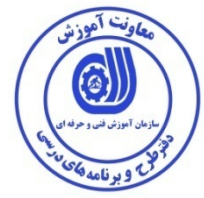

- برگه استاندارد ابزار

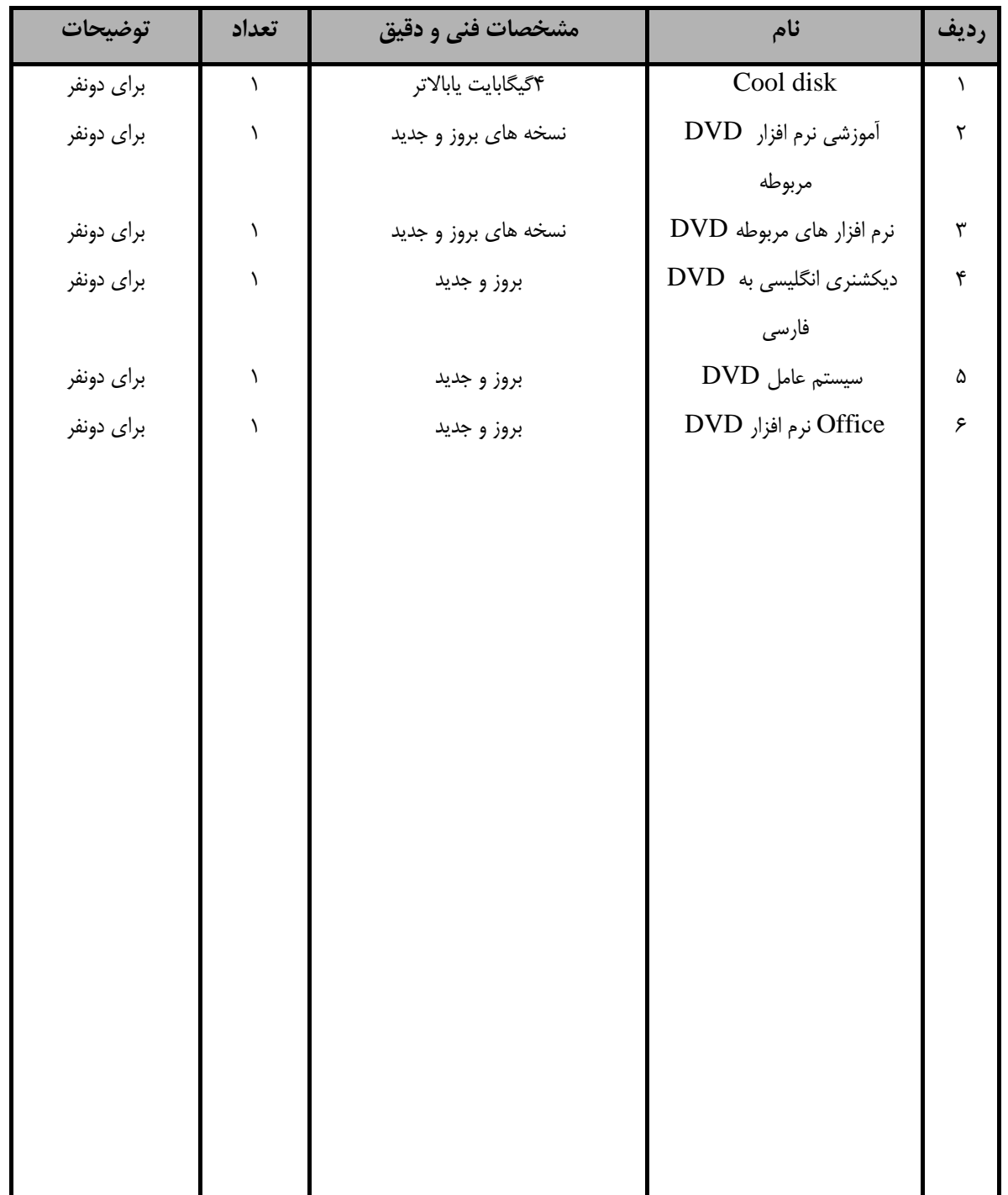

**توجه :** 

**- ابزار به ازاء هر سه نفر محاسبه شود .** 

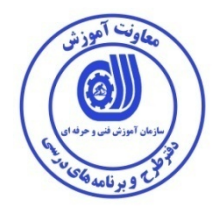

- منابع و نرم افزار هاي آموزشي ( اصلي مورد استفاده در تدوين و آموزش استاندارد )

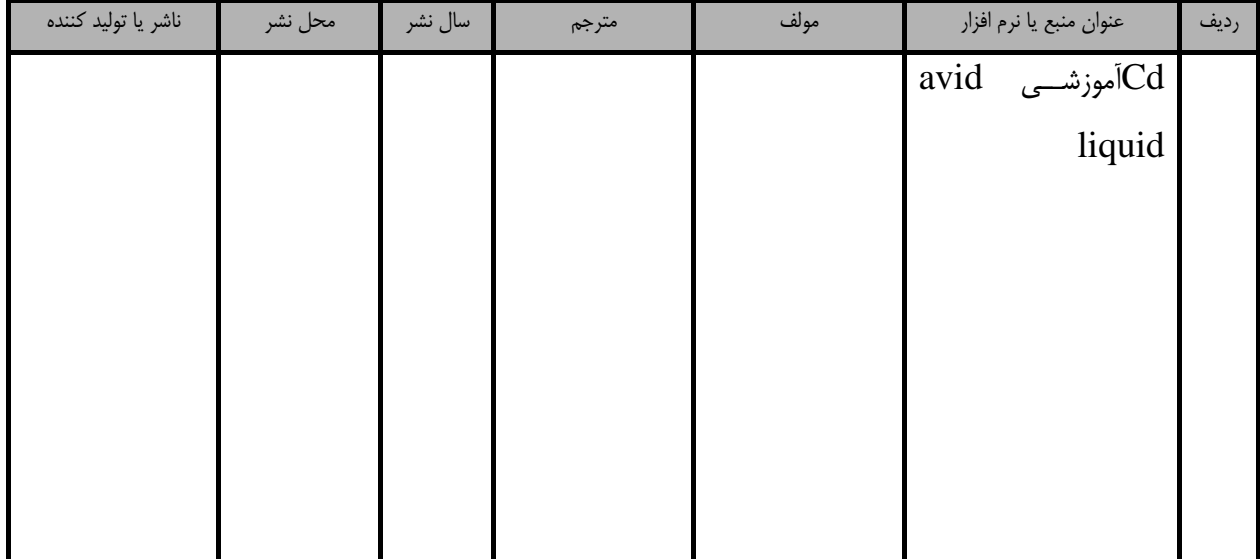

- ساير منابع و محتواهاي آموزشي ( پيشنهادي گروه تدوين استاندارد ) علاوه بر منابع اصلي

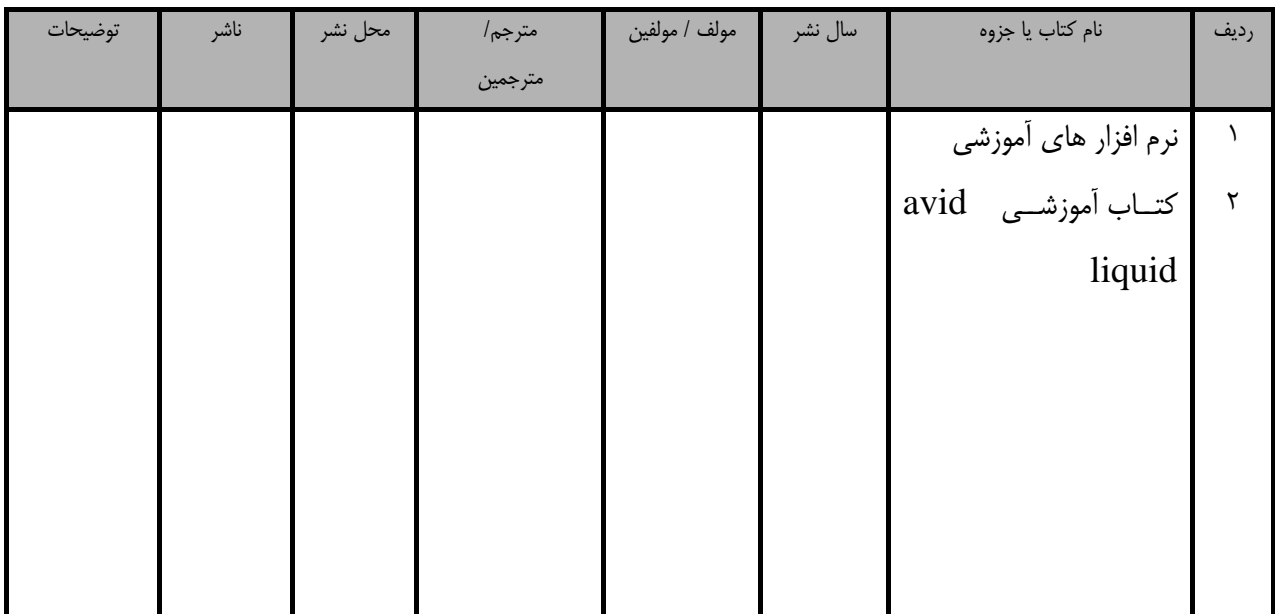

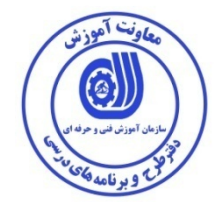

فهرست سايت هاي قابل استفاده در آموزش استاندارد

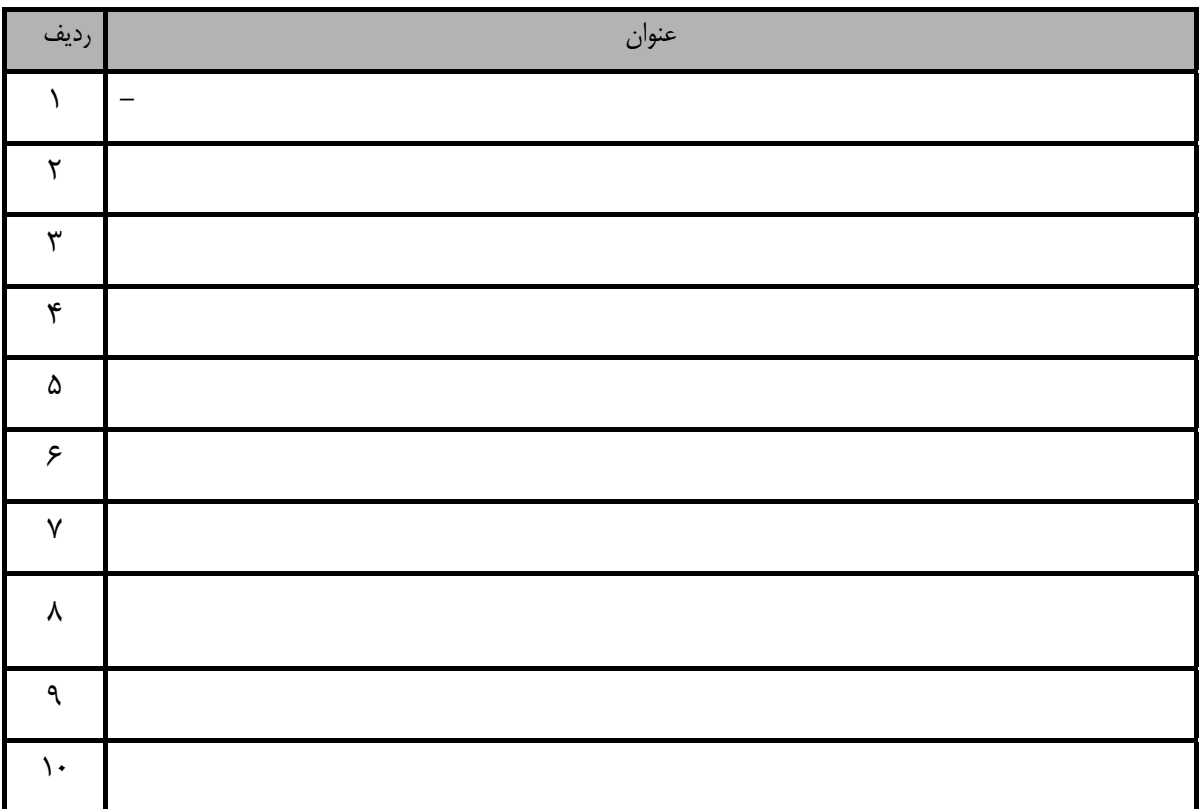

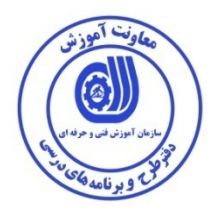

## فهرست معرفي نرم افزارهاي سودمند و مرتبط ( علاوه بر نرم افزارهاي اصلي )

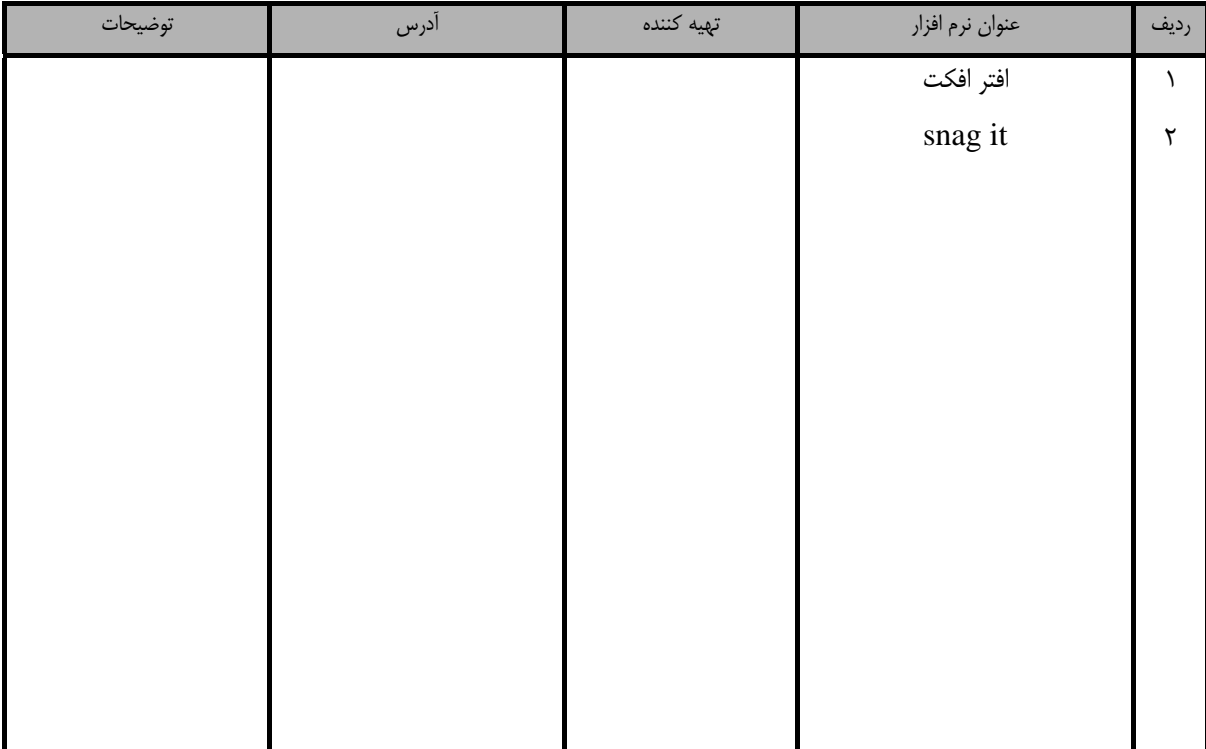